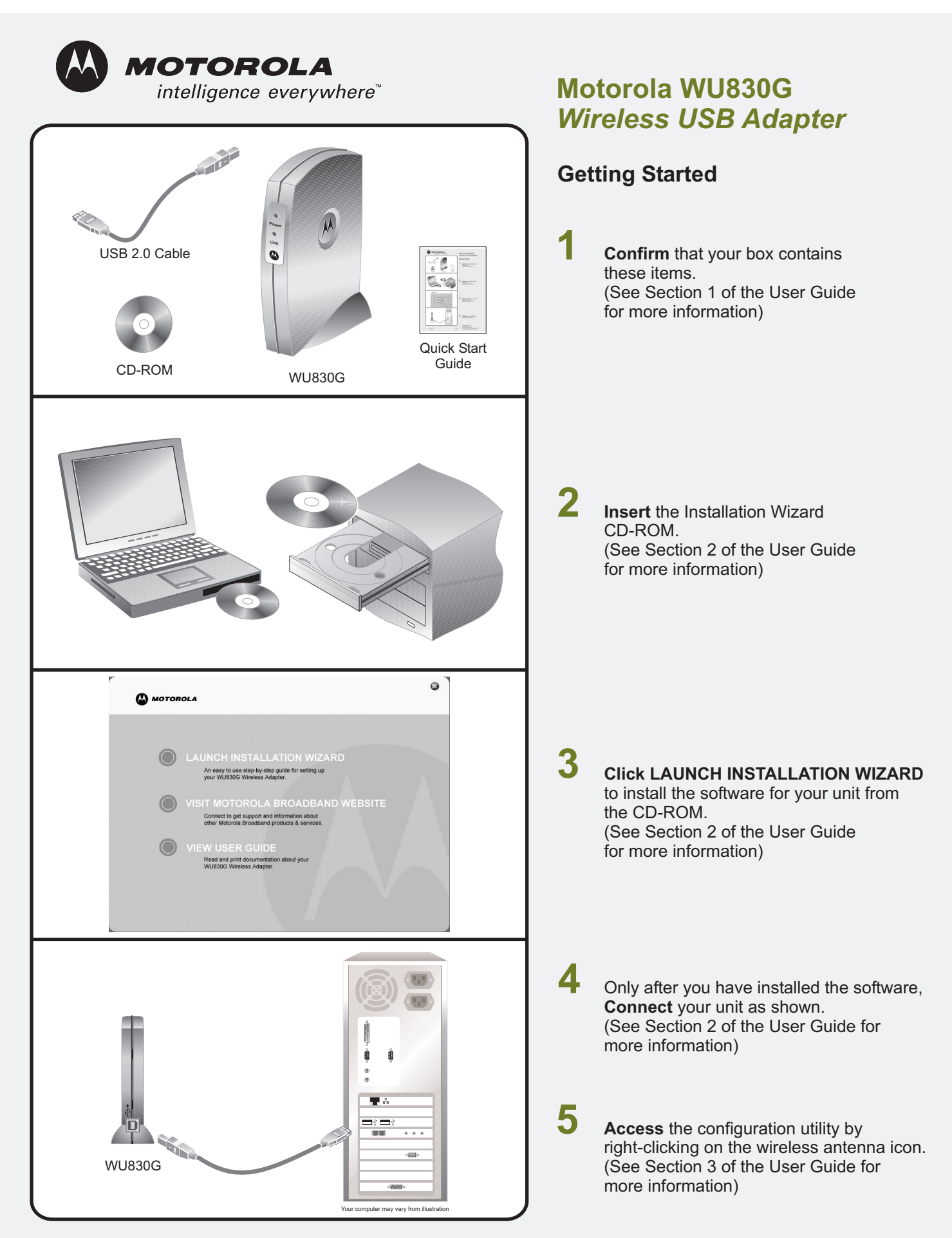

If you need assistance, call 1-877-466-8646, seven days a week, 24 hours a day. You can also check for the latest developments at: www.motorola.com/broadband/consumers<br>MOTOROLA, Intelligence Everywhere, and the Stylized M All other products or service names are the property of their respective owners. ©Motorola, Inc. 2004.